## **Download free Photoshop 2022 (Version 23.1.1) With Licence Key With Licence Key WIN & MAC x32/64 2023**

Cracking Adobe Photoshop is not as straightforward as installing it. It requires a few steps to bypass the security measures that are in place. First, you must obtain a cracked version of the software from a trusted source. Once you have downloaded the cracked version, you need to disable all security measures, such as antivirus and firewall protection. After this, you must open the crack file and follow the instructions on how to patch the software. Once the patching process is complete, the software is cracked and ready to use.

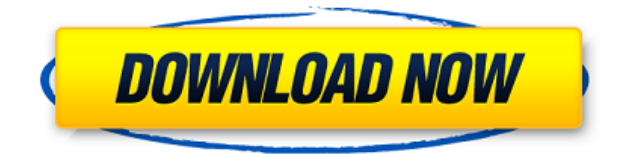

Like Adobe Camera RAW, Lightroom 5 also offers time-coded EXIF stripping, which is much appreciated. However, I still prefer to use rawtherapee's exif tool. I'm also glad to see an improved color profiling feature based on the ICC profiles included with the file. Since rawtherapee can't cope with non-linear profiles, color profiling can be a real headache. Lightroom's preview modes are nice, too, and a feature I will miss from Lightroom 4. After 2013, we had a new crop of slighter faster and higher-quality comps, such as Nikon's D810. The latest update to Adobe's popular Photoshop CC (Version 13.0) came with a much-needed High ISO noise reduction. In addition, it has several The bad news is that it won't work with all RAW files, that is, if you shoot in the ISO 100-6400 range, it won't perform. Lightroom's designers must know that some people shoot in very high ISO ranges. Also, Adobe has decided to deactivate a function called Gaussian Blur for Layer Blends. Adobe clearly hasn't taken into account that most photographers will need to use this function – it's a basic characteristic of a RAW processing tool. Using ACR or Lightroom today, you can now control the quality of our JPEG compression. To do so, you have to enable the High Quality setting under Settings > Preview > Compression, or you can open and apply a JPEG filter directly in ACR from ACR Extended Module Preferences. This updates ACR, and future versions of Lightroom, will likely involve improvements of this kind. However, it is a far cry from what Adobe could and should be doing. In truth, this is really basic functionality, especially in the world of RAW.

## **Download free Photoshop 2022 (Version 23.1.1)Keygen Full Version WIN & MAC 2022**

**What It Does:** You can use the Adjustment Layers tool to make changes to any layer within the Photoshop composition. This method is helpful in cases where you have something in one area of your design for emphasis or avoidence of a specific area of an image. **What It Does:** The History palette is where you can view, navigate, and search for past versions of layers. This tool is great if you want to recover lost layers or if you have a lot of projects and want to be able to view them all. **What It Does:** This is an intuitive and powerful tool for searching for items in your file. Photoshop will automatically sort each group according to the order you add them to the search criteria. Files you drag onto the search window will be indexed on the spot versus having to wait until you have the entire file selected. **What It Does:** The Move tool is great for moving images and elements from one location to another. This tool can be difficult to master at first when it comes to moving elements to the edges of a layer, but once you become comfortable with it, it's a great tool for fine tuning a graphical composition. **What It Does:** The Pen tool is great for adding arrows, targeting, and other graphics to the image. If you are planning on including text in a graphic, it's

helpful to study how to use the Pen tool to add letters and symbols to the image. By properly utilizing the shape selection tool, you can move, copy, and paste the path into another area of the image. e3d0a04c9c

## **Photoshop 2022 (Version 23.1.1) Download Activation Code For Windows [32|64bit] {{ Latest }} 2023**

With these attributes, Photoshop's future is in 3D. The beauty of this is that Photoshop will be able to co-exist both with the venerable 2D Photoshop technology, and GPUbased tool technology from the Substance products. Future versions of Photoshop will eventually offer a complete workflow that let's you build your next masterpiece with all of your creativity intact. With Photoshop Creative Cloud, you can create and distribute your work to all your devices from anywhere in the world. With Creative Cloud, your projects are in the cloud, so you can access your files on any computer or mobile device, and collaborate with others from anywhere. Almost every digital marketer knows that the compression of images is a great way to save space and bandwidth in the web, but nobody gives much to the fact that the JPEG image format is not the only one that while being compressed and decompressed is providing the best picture quality. The other formats that are used for the same purpose are: The WebP format, also known as WEBP image format, from Google is an image format that has been first introduced in 2013. And till now, it's one of the most used formats for the compression of digital graphics. The WebP format is quite new, but thanks to the lead of Google, it has been getting bigger and gaining significant market shares. It can be said that now, WebP is a standard of the internet. The images and files compressed with WebP format can be downloaded and processed efficiently and the download speed is higher than other products like the WebM, which is supported by sites like Google, Mozilla and Opera. The WebP format is getting bigger and bigger and is considered the standard of image compression.

ico format plugin for photoshop cs6 free download installer photoshop cs6 free download imagenomic for photoshop cs6 free download photoshop cs6 free download 100mb guideguide for photoshop cs6 free download gradient for photoshop cs6 free download adobe photoshop cs6 free download utorrent mac adobe photoshop cs6 free download filehippo photoshop cs6 free download mac crack adobe photoshop cs6 free download myanmar

Photoshop creates curves, calls edges, and surfaces, and generates images from other images. Photographers combine these operations to combine two or more photos together. Illustrators combine the edges or surfaces of their artwork to produce something new. Web designers use the edges or surfaces to create a new, separate layer that other elements are drawn over. It's often used to create photo layouts or web templates. Even in these versions, Adobe Photoshop's edge and surface operations

are available and work as expected. The features can be used by many users, on all sorts of photos with no restrictions. **Advanced Photoshop Tutorials:** Adobe Photoshop is an unlimited program that enables you to perform action that you have not created. Although professional Photoshop can be very time consuming, it is the only solution that can generate professional output from scratch. In this series, you will learn how to accomplish this in six courses. "Photoshop" is brand name given by Adobe, a company, for the most commonly used and best-selling computer graphics editing program. Photoshop has gained a huge following by offering a solution to the problems associated with image editing and enhancing. The applications in Photoshop are used for a variety of purposes and for different users. We will look at the various types of features and functions of Photoshop. This would include all the steps like creating, editing, and enhancing images in Photoshop. Elements, one of the versions of Photoshop, is a software with basic and less-powerful security settings. It allows users to have the development in photography and graphic design tools. Find the best ebooks about pmsoftware.com

**I was there, who are we kidding? Photoshop is the world's most popular and best-selling graphic design software. It is a complete solution for professionals and enthusiasts alike. It's no wonder that we've had over 100 million downloads!** Photoshop is the most popular alternative to traditional post-processing software. With a few mouse clicks, Photoshop users can select and edit many different types of images, but in most cases they will use major features for image editing. Photoshop's text features, a wide variety of filters, advanced tools in the form of layers, and a number of other editing tools are similar to traditional graphic editor software. Photoshop has a powerful collection of filters to create artistic and creative effects on your images. Photoshop also has the ability to remove or add objects, or combine objects on an image. Many creatives also use Photoshop for its 3D features, but we will be urging users to move forward to Photoshop and learn the newest 3D features. Most often, people will use Photoshop for a wide variety of image editing tasks. Even though Mac users can also use Photoshop, many PC users will use the Windows version of Photoshop. The Mac version of Photoshop is similar to the Windows version in many ways, but there are also differences. While the Mac version of Photoshop is somewhat difficult to use, it is perfect as a tool for hobbyists and beginners who do not make a habit of using graphic editor software.

<https://soundcloud.com/spelnacali1975/gta-iv-setup-and-crack-full-free-download-gta-iv-rar-ziprar> <https://soundcloud.com/kyosmorasbio1973/click-team-install-creator-pro-2-keygen> <https://soundcloud.com/tewangmegitan/iatkos-l2-lion-1072-iso-torrent> <https://soundcloud.com/ineractug1987/quimica-volume-unico-usberco-e-salvador-pdf-download> <https://soundcloud.com/guetymorienh/nfs-underground-2-cd-key-serial-keygen> <https://soundcloud.com/cockcobackpos1988/prueba-de-fuego-1080p-latinol> <https://soundcloud.com/marisoserbil/hack-padus-discjuggler-net-v6001400>

<https://soundcloud.com/schernemuchdown1983/loveshhuda-download-1080p-movie> <https://soundcloud.com/unurconnigh1975/substance-painter-2020-crack-with-latest-version-keys>

The Adobble Camera plug-in lets you control your DSLR or SLR camera with a variety of tools, including stitching together photos. This tool has been updated to work better with RAW photos (not supported by PS Elements). The Brush tools are almost identical to those found in Photoshop. You'll choose between the Round, Pen, and Brush tools to create your brush, and use the Brush tool to apply colors, shapes, selection tools, and filters. The last tool is the Watercolor tool, which offers a set of watercolors that you apply to your image. The tools are where the action happens, and your most common editing tools will be familiar. But Elements packs some special tools as well. Also new this year, we are on the path to broadening our role as a creator of "social photography" applications to the creation of experiential and artistic content content that both experts and amateurs can enjoy and share. The introduction of a new mirroring mode meant the introduction of four new buttons in the Expand/Contract panel: "MIRROR HORZ", "MIRROR VERT", "MIRROR HORZ AND VERT" and "MIRROR BOTH". It allows you to swap out the original center points for a mirrored version of the lighter areas of your subject. This allows for better lighting overall, and also for cropping – avoid cutting off your subject. It is also a new Editor tab, once again containing added functionality. One of these new features are copies. While the Copies panel from CS6 has maintained this same feature set, the functionality itself has been expanded. The new functionality is lossy copies, automated names and more. The Copies panel can now copy images automatically, as well as apply metadata (so the new version of the photos can be tagged. This makes it easier to rename, tag, and group and create these photos.

[http://www.carnivaljunction.com/wp-content/uploads/2023/01/Photoshop-Elements-Brushes-Downloa](http://www.carnivaljunction.com/wp-content/uploads/2023/01/Photoshop-Elements-Brushes-Download-LINK.pdf) [d-LINK.pdf](http://www.carnivaljunction.com/wp-content/uploads/2023/01/Photoshop-Elements-Brushes-Download-LINK.pdf)

<https://warshah.org/wp-content/uploads/2023/01/giankael.pdf>

[https://revitiq.com/wp-content/uploads/2023/01/Adobe-Photoshop-CS3-Download-free-With-Activatio](https://revitiq.com/wp-content/uploads/2023/01/Adobe-Photoshop-CS3-Download-free-With-Activation-Code-For-Windows-2023.pdf) [n-Code-For-Windows-2023.pdf](https://revitiq.com/wp-content/uploads/2023/01/Adobe-Photoshop-CS3-Download-free-With-Activation-Code-For-Windows-2023.pdf)

<https://www.pinio.eu/wp-content/uploads//2023/01/wonyfre.pdf>

<http://sreng.in/wp-content/uploads/2023/01/vilieir.pdf>

[https://carolwestfineart.com/photoshop-cc-2015-version-17-download-activation-with-key-64-bits-202](https://carolwestfineart.com/photoshop-cc-2015-version-17-download-activation-with-key-64-bits-2022-2/) [2-2/](https://carolwestfineart.com/photoshop-cc-2015-version-17-download-activation-with-key-64-bits-2022-2/)

<https://www.interprys.it/adobe-photoshop-2021-version-22-5-1-license-key-64-bits-updated-2022.html> <http://theenergizergenerator.com/?p=2458>

[https://www.fermactelecomunicaciones.com/2023/01/02/adobe-photoshop-7-0-actions-software-free](https://www.fermactelecomunicaciones.com/2023/01/02/adobe-photoshop-7-0-actions-software-free-download-best/)[download-best/](https://www.fermactelecomunicaciones.com/2023/01/02/adobe-photoshop-7-0-actions-software-free-download-best/)

<https://www.adanazionale.it/wp-content/uploads/2023/01/nikuly.pdf> <https://hexol.com/wp-content/uploads/2023/01/salabbi.pdf>

[https://entrelink.hk/interview/adobe-photoshop-2022-version-23-4-1-product-key-full-windows-10-11](https://entrelink.hk/interview/adobe-photoshop-2022-version-23-4-1-product-key-full-windows-10-11-x64-2022/) [x64-2022/](https://entrelink.hk/interview/adobe-photoshop-2022-version-23-4-1-product-key-full-windows-10-11-x64-2022/)

[https://mathesonmultimedia.com/2023/01/02/download-adobe-photoshop-cc-2019-version-20-license](https://mathesonmultimedia.com/2023/01/02/download-adobe-photoshop-cc-2019-version-20-license-keygen-x64-updated-2023/)[keygen-x64-updated-2023/](https://mathesonmultimedia.com/2023/01/02/download-adobe-photoshop-cc-2019-version-20-license-keygen-x64-updated-2023/)

<https://www.mjeeb.com/wp-content/uploads/2023/01/sabzigg.pdf> [https://classifieds.cornerecho.com/advert/download-photoshop-2021-version-22-0-1-with-license-code](https://classifieds.cornerecho.com/advert/download-photoshop-2021-version-22-0-1-with-license-code-win-mac-3264bit-latest-update-2023/) [-win-mac-3264bit-latest-update-2023/](https://classifieds.cornerecho.com/advert/download-photoshop-2021-version-22-0-1-with-license-code-win-mac-3264bit-latest-update-2023/) <https://ingamoga.ro/photoshop-2022-version-23-1-download-hack-with-product-key-64-bits-hot-2022/> <http://pitbulldogz.com/index.php/2023/01/02/psd-download-for-adobe-photoshop-free/> [https://www.chandabags.com/photoshop-cc-2018-version-19-lifetime-activation-code-free-license-key](https://www.chandabags.com/photoshop-cc-2018-version-19-lifetime-activation-code-free-license-key-mac-win-2023/) [-mac-win-2023/](https://www.chandabags.com/photoshop-cc-2018-version-19-lifetime-activation-code-free-license-key-mac-win-2023/) [https://www.goldwimpern.de/wp-content/uploads/2023/01/Cloud-Pattern-Photoshop-Download-NEW.](https://www.goldwimpern.de/wp-content/uploads/2023/01/Cloud-Pattern-Photoshop-Download-NEW.pdf) [pdf](https://www.goldwimpern.de/wp-content/uploads/2023/01/Cloud-Pattern-Photoshop-Download-NEW.pdf) <https://secrethopes.com/wp-content/uploads/2023/01/yasquan.pdf> <https://www.bloggydirectory.com/wp-content/uploads/2023/01/dilther.pdf> [https://sarahebott.org/photoshop-2022-version-23-1-1-with-registration-code-mac-win-x32-64-hot-202](https://sarahebott.org/photoshop-2022-version-23-1-1-with-registration-code-mac-win-x32-64-hot-2023/) [3/](https://sarahebott.org/photoshop-2022-version-23-1-1-with-registration-code-mac-win-x32-64-hot-2023/) <http://thewayhometreatmentcenter.com/uncategorized/why-is-photoshop-not-downloading-fix/> [http://restauranteloise.com/digital-collage-in-photoshop-compositing-and-visual-effects-download-hot](http://restauranteloise.com/digital-collage-in-photoshop-compositing-and-visual-effects-download-hot/) [/](http://restauranteloise.com/digital-collage-in-photoshop-compositing-and-visual-effects-download-hot/) [http://trungthanhfruit.com/photoshop-2021-version-22-4-3-download-free-registration-code-cracked-f](http://trungthanhfruit.com/photoshop-2021-version-22-4-3-download-free-registration-code-cracked-for-windows-2022/) [or-windows-2022/](http://trungthanhfruit.com/photoshop-2021-version-22-4-3-download-free-registration-code-cracked-for-windows-2022/) <https://enrichingenvironments.com/wp-content/uploads/2023/01/janfab.pdf> <http://verasproperties.com/?p=50134> <https://teenmemorywall.com/wp-content/uploads/2023/01/valmnae.pdf> <https://dottoriitaliani.it/ultime-notizie/senza-categoria/adobe-photoshop-cs6-download-macos-top/> [https://www.spaziodentale.it/wp-content/uploads/2023/01/Mens-Suits-For-Photoshop-Psd-Free-Downl](https://www.spaziodentale.it/wp-content/uploads/2023/01/Mens-Suits-For-Photoshop-Psd-Free-Download-2021.pdf) [oad-2021.pdf](https://www.spaziodentale.it/wp-content/uploads/2023/01/Mens-Suits-For-Photoshop-Psd-Free-Download-2021.pdf) [http://www.smallbiznessblues.com/wp-content/uploads/2023/01/Adobe-Photoshop-2021-Version-222-](http://www.smallbiznessblues.com/wp-content/uploads/2023/01/Adobe-Photoshop-2021-Version-222-Full-Product-Key-PCWindows-x3264-New-2023.pdf) [Full-Product-Key-PCWindows-x3264-New-2023.pdf](http://www.smallbiznessblues.com/wp-content/uploads/2023/01/Adobe-Photoshop-2021-Version-222-Full-Product-Key-PCWindows-x3264-New-2023.pdf) <http://nmcb4reunion.info/wp-content/uploads/2023/01/tancah.pdf> <https://arlingtonliquorpackagestore.com/photoshop-elements-brushes-free-download-exclusive/> [https://vaporblastingservices.com/wp-content/uploads/2023/01/Photoshop-CC-Download-Full-Version](https://vaporblastingservices.com/wp-content/uploads/2023/01/Photoshop-CC-Download-Full-Version-Windows-1011-X64-2022.pdf) [-Windows-1011-X64-2022.pdf](https://vaporblastingservices.com/wp-content/uploads/2023/01/Photoshop-CC-Download-Full-Version-Windows-1011-X64-2022.pdf) <http://mysleepanddreams.com/?p=39884> [https://globalecotourismnews.com/wp-content/uploads/2023/01/Download-Adobe-Photoshop-CC-201](https://globalecotourismnews.com/wp-content/uploads/2023/01/Download-Adobe-Photoshop-CC-2014-With-Registration-Code-upDated-2023.pdf) [4-With-Registration-Code-upDated-2023.pdf](https://globalecotourismnews.com/wp-content/uploads/2023/01/Download-Adobe-Photoshop-CC-2014-With-Registration-Code-upDated-2023.pdf) <http://mamtasindur.com/ps-adobe-photoshop-cs6-free-download-filehippo-2021/> <https://www.kiochi.com/wp-content/uploads/2023/01/merrgirv.pdf> <https://acid-reflux-blog.com/boris-fx-optics-plugin-for-photoshop-free-download-portable.html> [https://fotofables.com/wp-content/uploads/2023/01/Photoshop\\_2022\\_version\\_23.pdf](https://fotofables.com/wp-content/uploads/2023/01/Photoshop_2022_version_23.pdf)

Finding the perfect shot is just the start of the image editing process. Without an understanding of the file, layer, and blend modes, you are limited to just retouching a few emojis. It is the first lesson of the Photoshop below-the-surface knowledge that will make you fast and efficient during the post edit stage. In other words, your data will make your images beautiful. Understanding the fundamentals of the tools you are using during your photo editing workflow will make library diving and future reference that much easier. And through any number of methods, Adobe has made creating and watching your work easier—so it's worth your time learning the Photoshop code. In Adobe Photoshop you can get to know your camera, your monitor, and your own skin color in a way that no other tooling does. Follow along as Dave Tibbs does just that. Learn more about the software's color controls at the beginning of the guide. From our

recent Deep Dive on Photoshop , you'll see that the gap between what can be done with the native GPUs in your machine and the Surface Pro's integrated GPU are closing. The team is investing heavily to make Photoshop and the Substance line of applications perform better, so you can come to Photoshop from other apps such as After Effects and other Photoshop ecosystem application, to unleash your creativity, faster and more powerfully. Share for Review is a new collaboration interface within Photoshop that enables people to work together using the same files. Similar to how content creation tools like Social and Group Photo collaborate, Share for Review helps you bring together all the ingredients you need to turn your ideas into images.